, tushu007.com

<<Coreldraw X3

书名:<<Coreldraw X3基础及应用>>

- 13 ISBN 9787811058260
- 10 ISBN 781105826X

出版时间:2009-4

页数:152

PDF

更多资源请访问:http://www.tushu007.com

<<Coreldraw X3

 $,$  tushu007.com

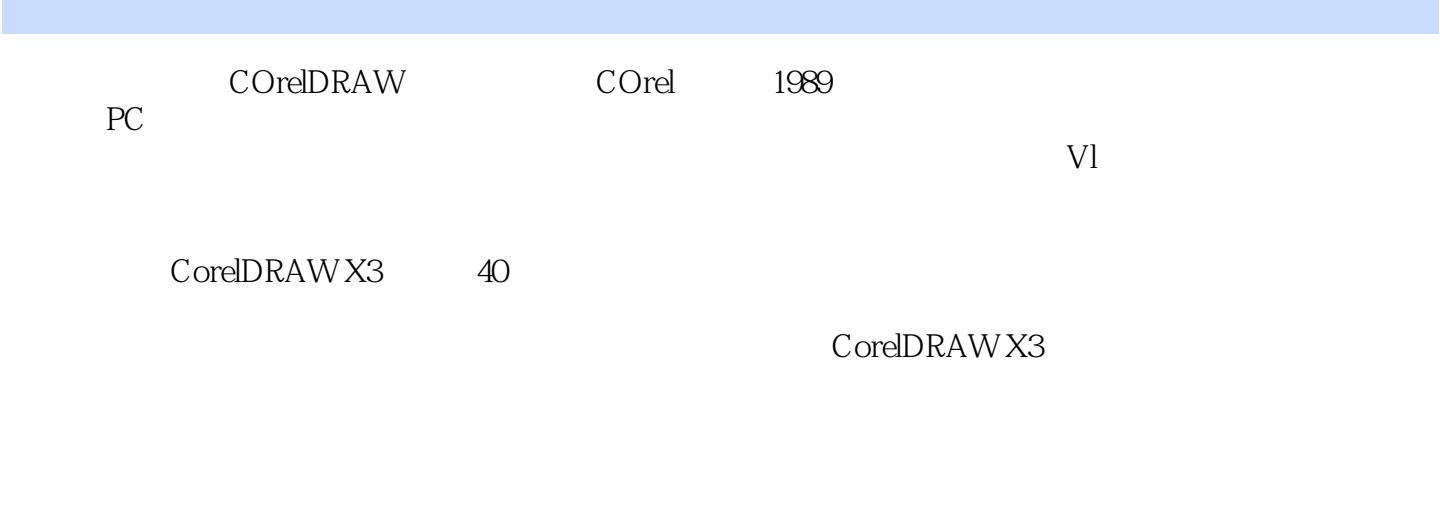

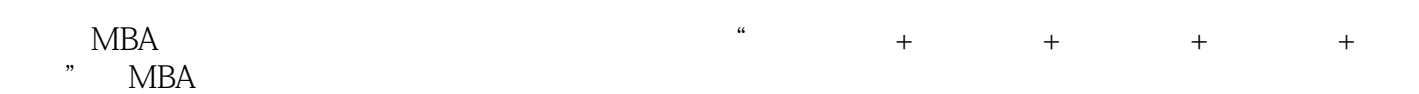

 $V<sub>l</sub>$ 

## <<Coreldraw X3

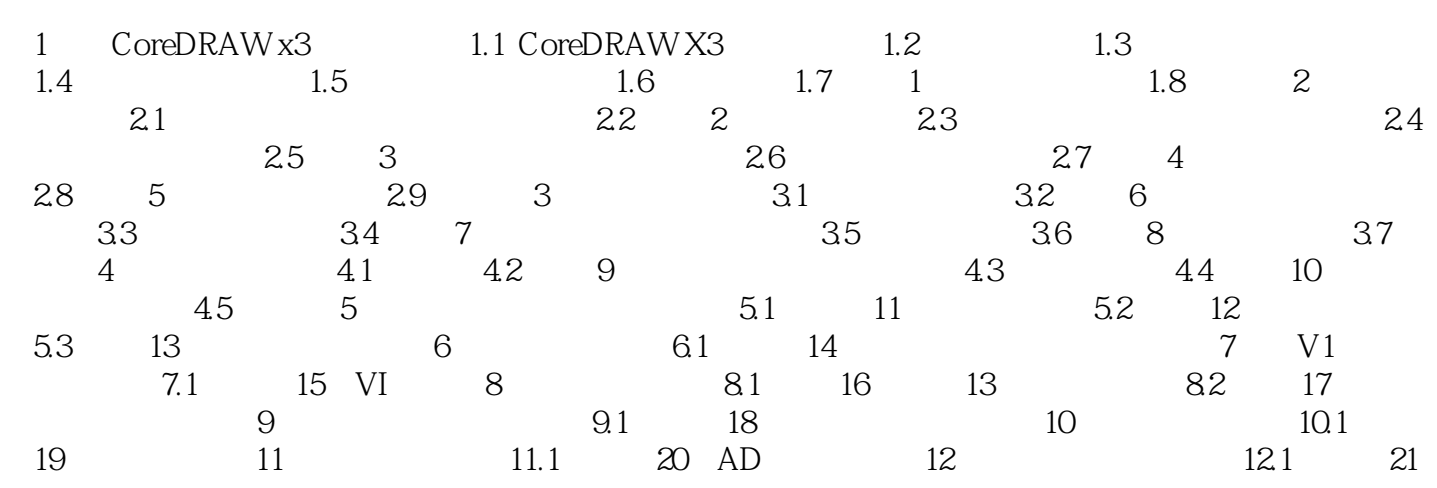

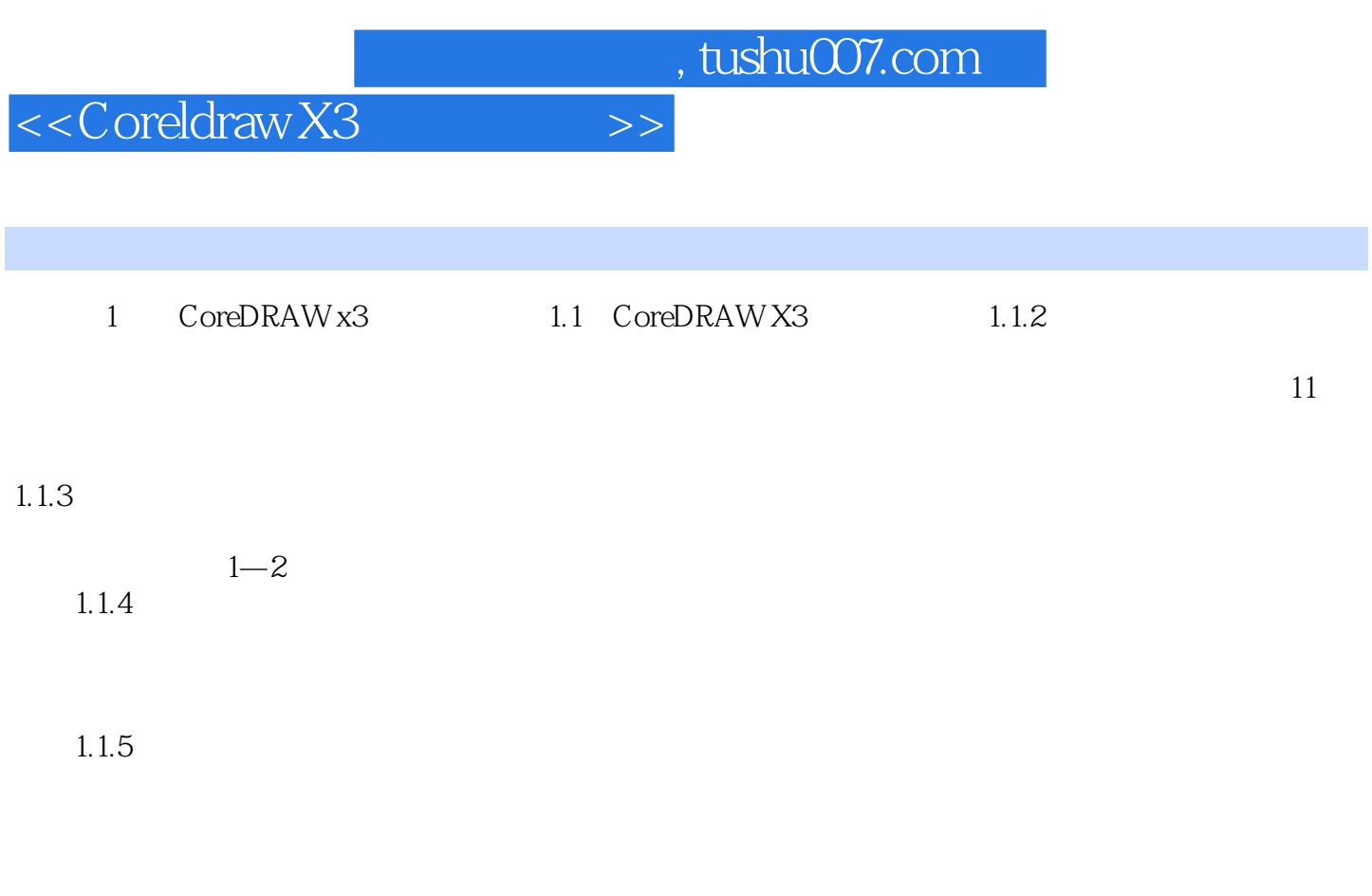

 $1 - 3$ 

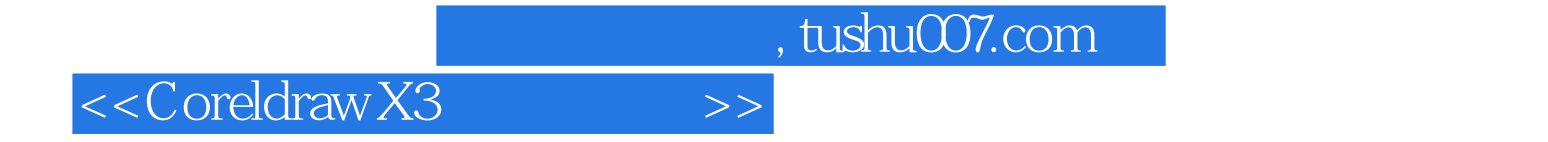

本站所提供下载的PDF图书仅提供预览和简介,请支持正版图书。

更多资源请访问:http://www.tushu007.com